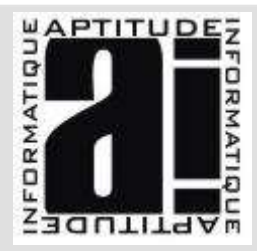

# SAGE CLOUD PAYE

# MODULE 2

## Public ciblé

Niveau requis

Objectifs formation

Moyens pédagogiques

## Paramétrage reprise et personnalisation

- Alimentez les cumuls et compteurs congés avec ciel paye
- Alimentez les cumuls et compteurs congés avec sage 100 RH

#### Gestion des congés et absences

- Importez les congés et absences
- Gérez l'indemnité maladie et IJSS
- Valorisation des absences et règles indemnité
- Création d'arrêt de travail et signalement DSN
- Prolonger un arrêt de travail
- Créer une reprise anticipée
- Sortie d'un salarié

Alimentez les cumuls

# Cas particuliers

- Paie à l'envers
- 2 bulletins sur le même mois

## Etats de paie

- Etats des charges à payer
- Etats préparatoire DSN
- Livre de paie
- Fiche individuelle
- Etats de contrôle réduction HS et HC
- Envoyez des bulletins par email

## Gérez la DSN

- Générez une DSN mensuelle
- Contrôle et correction de la DSN
- Suivi mensuelle des DSN et signalements
- Générez une annule et remplace

### Traitements fin de mois

- Changement de période
- Bulletin complémentaire
- Régularisation PAS et cotisations
- Ecritures comptables
- Synthèse du logiciel

# APTITUDE INFORMATIQUE

22 rue du Bignon – 35000 - RENNES

Tel : 02 99 26 31 57 - Fax : 02 99 26 31 58 – Email : formation@aptiude-informatique.fr SARL au capital de 7 623€ - RCS B418 088 803 - APE : 721 Z - N°d'enregistrement : 53 35 09905 35

# Gestionnaire de la paye

Connaissances environnement Windows

Apprendre les fonctionnalités avancées de sage business clous paye, (être capable d'établir une dsn et gérer l'ensemble du social.

#### • Grilles d'évaluation de niveau.

• Formateurs avec une expériences professionnelles et des compétences pédagogiques

- 6 personnes maximum / stage
- 1 ordinateur par personne

• Chaque notion est expliquée au tableau et suivie immédiatement d'un exercice pratique.

- Les exercices évoluent en difficulté au fur et à mesure du stage.
- Un support de cours sera remis à chaque participant en fin de formation.
- Assistance téléphonique gratuite.

#### Durée de la formation

Délai d'acceptation

## De 21h à 35 heures

Mise en place de vos cours dès acceptation du financement.